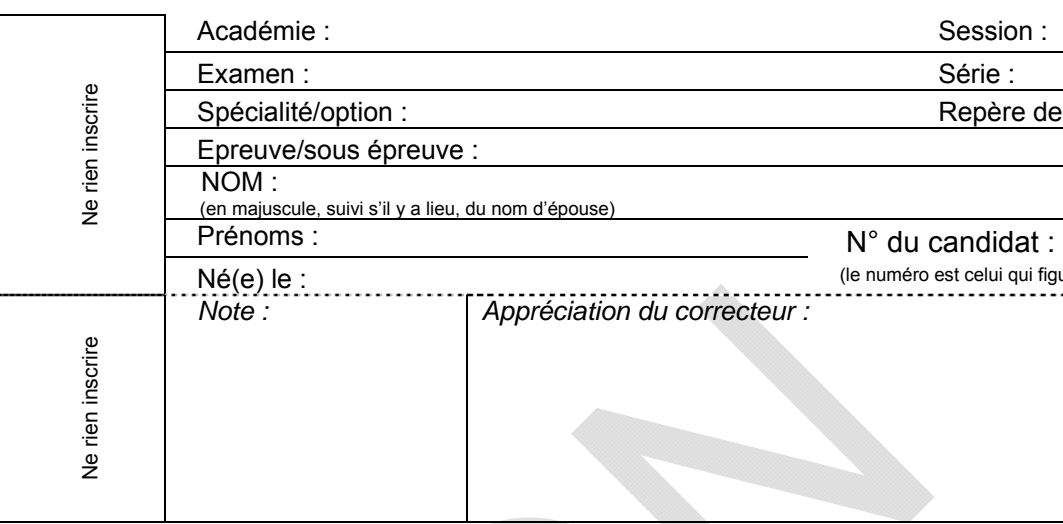

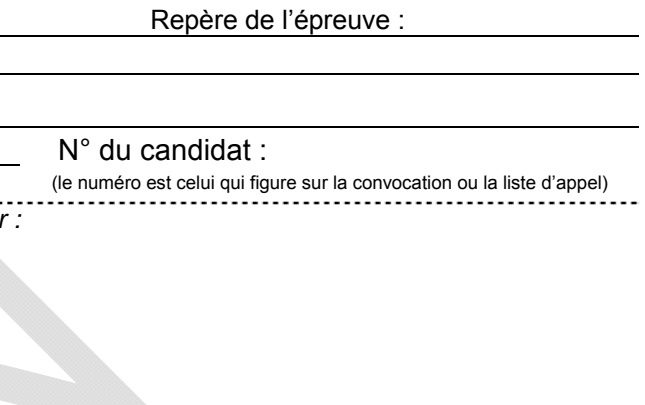

Il est interdit aux candidats de signer leur composition ou d'y mettre un signe quelconque pouvant indiquer sa provenance.

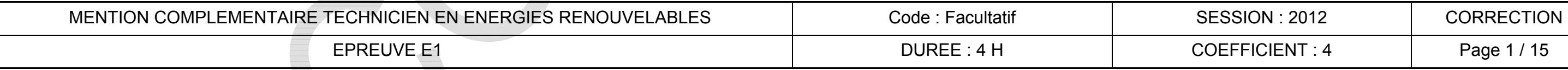

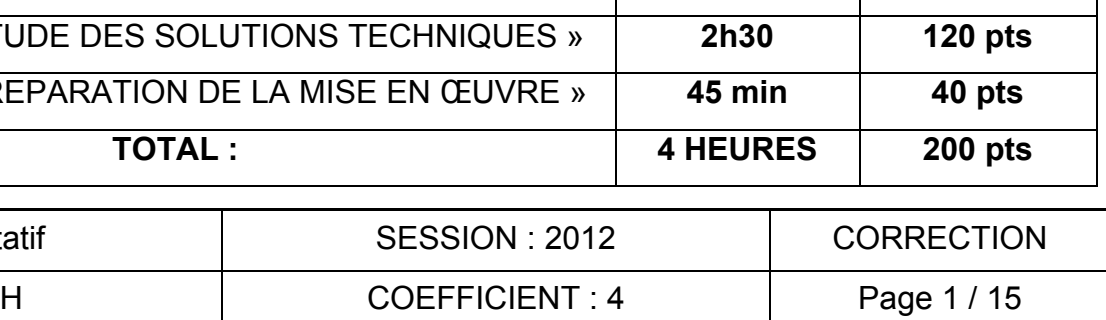

# **MENTION COMPLEMENTAIRE TECHNICIEN EN ENERGIES RENOUVELABLES**

**EPREUVE E1 : PREPARATION D'UNE INTERVENTION** 

**SESSION 2012**

# **Rénovation d'un logement en BBC Rue de l'étang 22210 PLEMET**

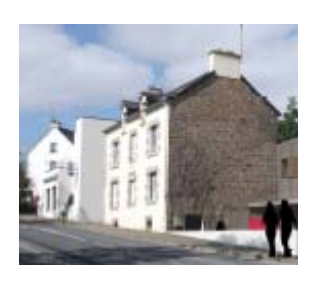

**CALCULATRICE AUTORISEE - AUCUN DOCUMENT AUTORISE** 

PARTIE 1 : « ANALYSE DE L'INSTALLATION » **45 min** 40 pts **PARTIE 2 : « ETUDE DES SOLUTIONS TECHNIQ** 

**PARTIE 3 : « PREPARATION DE LA MISE EN ŒU** 

**TOTAL :** 

**DUREE CONSEILLEE** 

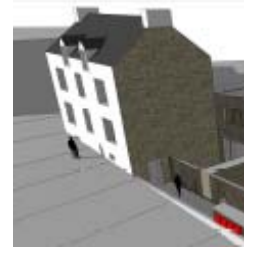

Session :

Série :

**BAREME GENERAL** 

## **PARTIE 1 : « ANALYSE DE L'INSTALLATION »**

#### **Contexte de l'étude :**

Un propriétaire décide de rénover une ancienne bâtisse en créant dans celle-ci une construction à ossature bois. Sensible aux économies d'énergie et au réchauffement climatique, le propriétaire décide également d'atteindre les performances d'une construction BBC. Le bureau d'étude choisi, fera d'ailleurs l'étude dans ce sens, en préconisant quelques améliorations possibles pour atteindre plus facilement le niveau BBC.

## **Question 1 :**

Parmi les propositions d'amélioration des performances énergétiques faites par le bureau d'étude, vous allez en étudier 2 qui concernent l'enveloppe du bâti.

Le bureau d'étude propose en effet de:

- 1- Changer les menuiseries bois prévues en façade Nord Ouest par d'autres en bois mais équipées de triple vitrage.
- 2- Augmenter à 300 mm l'épaisseur de l'isolant qui est prévu au plafond du R+2.

- 1. Etudier les gains énergétiques qui seraient réalis les préconisations du bureau d'étude étaient ap Donner les résultats en kWh/an.
	- 1.1 Gain sur les menuiseries en triple vitrage.

1.2 Gain sur le renforcement de l'isolation du pla

## **On donne en annexe 2 :**

2. Rechercher la nouvelle consommation de chauff kWh/m<sup>2</sup>/an) qui serait obtenue après mise en œuvre préconisations du bureau d'étude

- . Extrait du descriptif du lot N°4 : menuiserie extérieure.
- . Document technique menuiserie BIEBER, qui serait retenue par le propriétaire du projet.
- . Surface globale de l'ensemble des baies situées sur la façade Nord Ouest: **6,43 m².**
- . L'épaisseur d'isolant au niveau R+2 initialement prévue est : 22 cm de ouate de cellulose.
- . Extrait de l'étude thermique concernant les résistances des parois.
- . Surface du plafond isolé du R+2 : **41,00 m².**
- . Ecart moyen de températures annuelles entre l'intérieur et l'extérieur pour les côtes d'Armor :  $9^{\circ}$ C.
- . Les besoins de base en chauffage sont de 9336 kWh/an pour un ratio de 52,9 kWh/m²/an.
- . Hypothèse de gain énergétique annuel : 525 kWh/an.

## **On demande :**

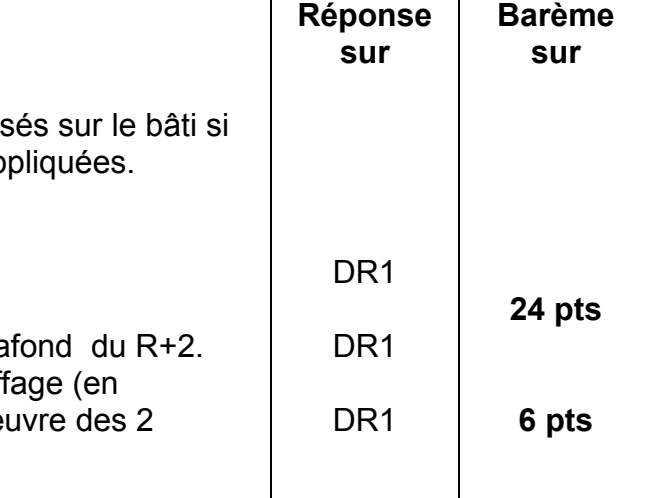

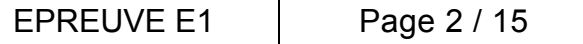

# **Document réponse DR1 sur 24 points**

## **Q1.1 Etude des gains énergétiques**

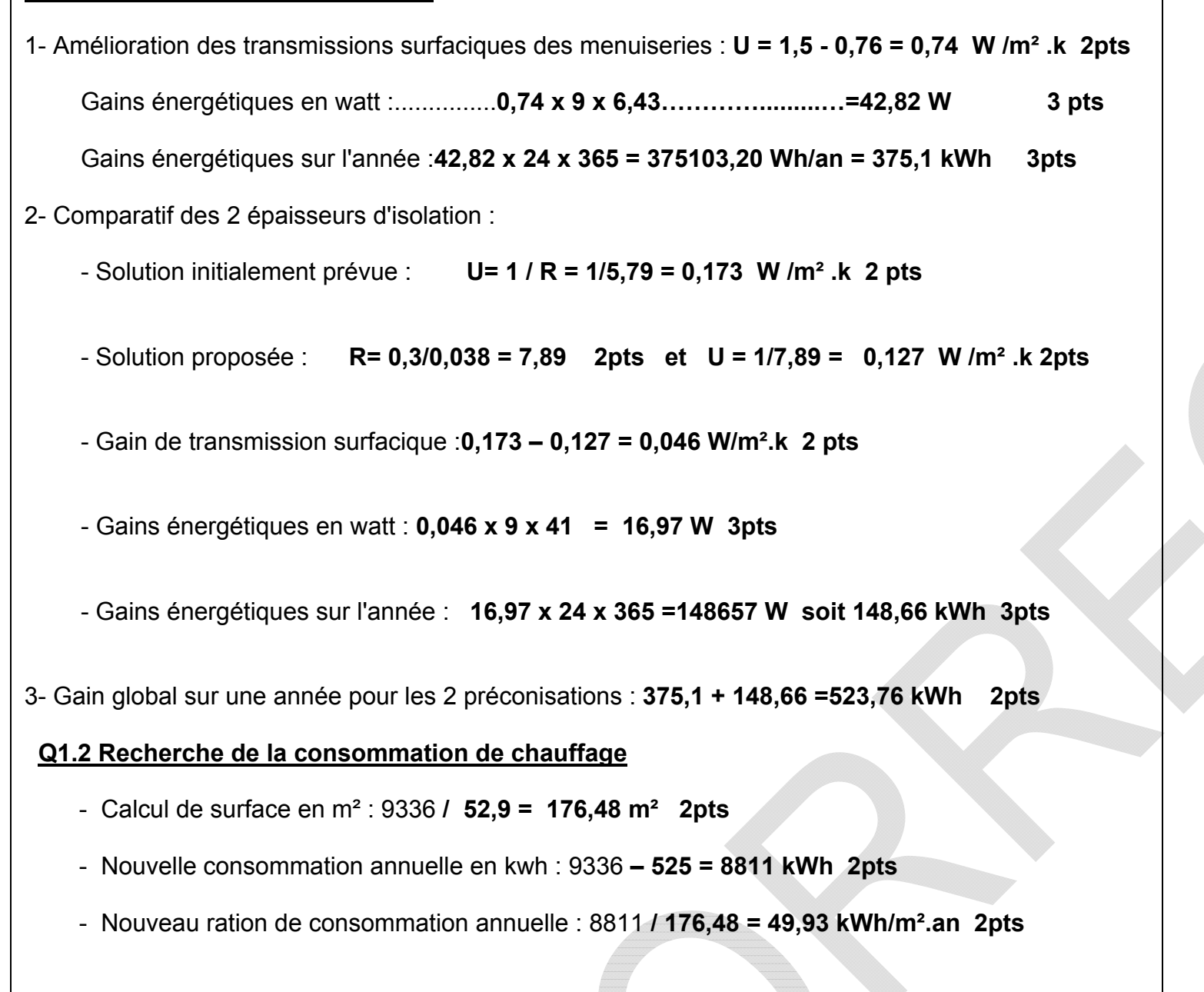

MENTION COMPLEMENTAIRE – TECHNICIEN EN ENERGIES RENOUVELABLES CORRECTION SESSION : 2012

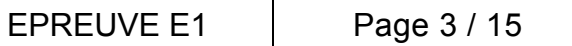

### **Question 2 :**

En complément aux gains énergétiques calculés, d'autres opérations seront menées pour rechercher les gains en impact carbone et en économies financières annuelles pour le poste chauffage.

- . Correspondances suivantes : 1m<sup>3</sup> de gaz = 10 kWh, et 1kWh (gaz) = 234 grammes de CO2. . Hypothèse de gain énergétique annuel : 525 kWh.
	- . Prix du kWh de gaz de ville : 5,20 cts d'euro TTC.

#### **On donne :**

#### **Document réponse DR2 sur 10 points**

1- L'impact carbone de la consommation de 525 kWh de gaz de ville est le suivant :

Economie annuelle de CO2 **525 x 0,234 = 122,85 Kg de CO2 sur 5pts**

2- L'économie financière sur la consommation d'énergie est la suivante :

Economie financière annuelle : **525 x 0,052 = 27,30..Euro (TTC) sur 5 pts**

MENTION COMPLEMENTAIRE – TECHNICIEN EN ENERGIES RENOUVELABLES | CORRECTION | SESSION : 2012

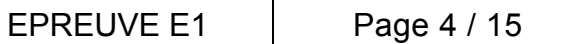

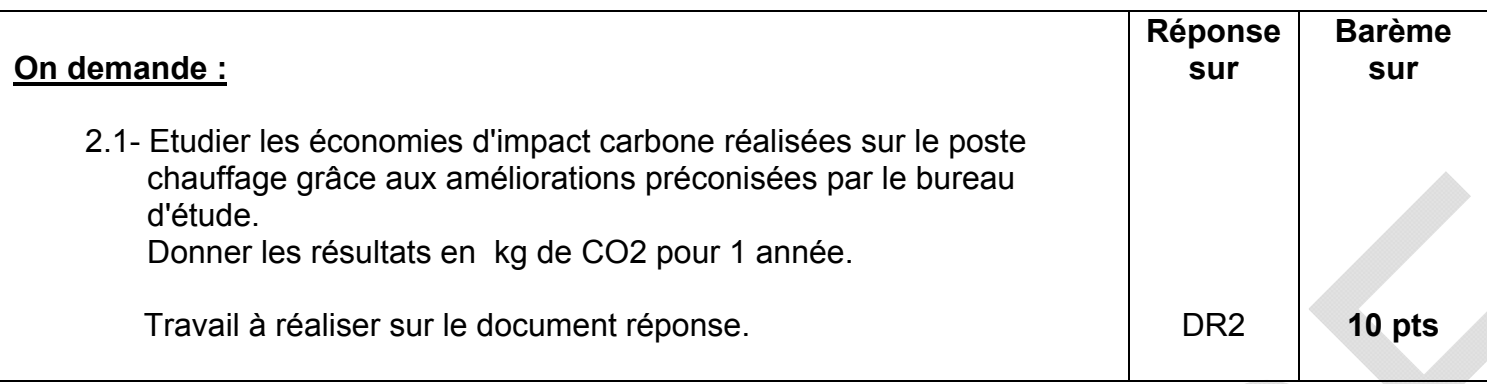

## **PARTIE 2 : « ETUDE DES SOLUTIONS TECHNIQUES »**

## **A- La Ventilation :**

### **Le contexte :**

Suite aux préconisations du grenelle de l'environnement, l'architecte de ce projet vous demande de lui proposer une solution pour réduire l'impact énergétique de la VMC simple flux. Vous lui proposez une solution de VMC double flux. On vous demande de sélectionner le matériel et de vérifier le rendement de cette VMC.

#### **On donne :**

**Document** technique et ressource

- Les plans SG1, SG2, SG3, SG4.
- Un schéma de principe d'une VMC double flux.
- Un extrait de l'arrêté du 24 mars 1982.
- La documentation technique du caisson de VMC double flux.
- Les relevés suivants :
	- Air neuf : température d'entrée 2°C/ humidité relative 40%.
	- Air pollué rejeté : température 7°C/ humidité relative 89%.
	- Air soufflé : température de 19°C/ humidité relative 13%. - Air repris : température 21°C/ humidité relative 50%.
- Débit massique : **Qmas = Qv/v'** avec Qmas en kgas/s, Qv débit volumique en m<sup>3</sup>/h, v' volume spécifique en m<sup>3</sup>/kgas.
- Puissance échangée sur l'air : **P = Qmas.∆h** avec P en kW, Qmas en kgas/s, ∆h différence d'enthalpie en kj/kgas.
- 1. A partir des plans fournis, lister les pièces princi logement.
- 2. Déterminer les débits d'extraction et d'insuflation pièce.
- 3. Sélectionner le caisson de VMC double flux et caractéristiques principales.
- 4. A partir des relevés, tracer sur le diagramme de évolutions de l'air au travers du récupérateur de
- 5. Relever les caractéristiques de l'air aux différents compléter le tableau des réponses.
- 6. Calculer les puissances échangées sur le récup côté extraction et côté soufflage. Calculer le ren récupérateur.

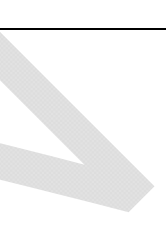

## **On demande :**

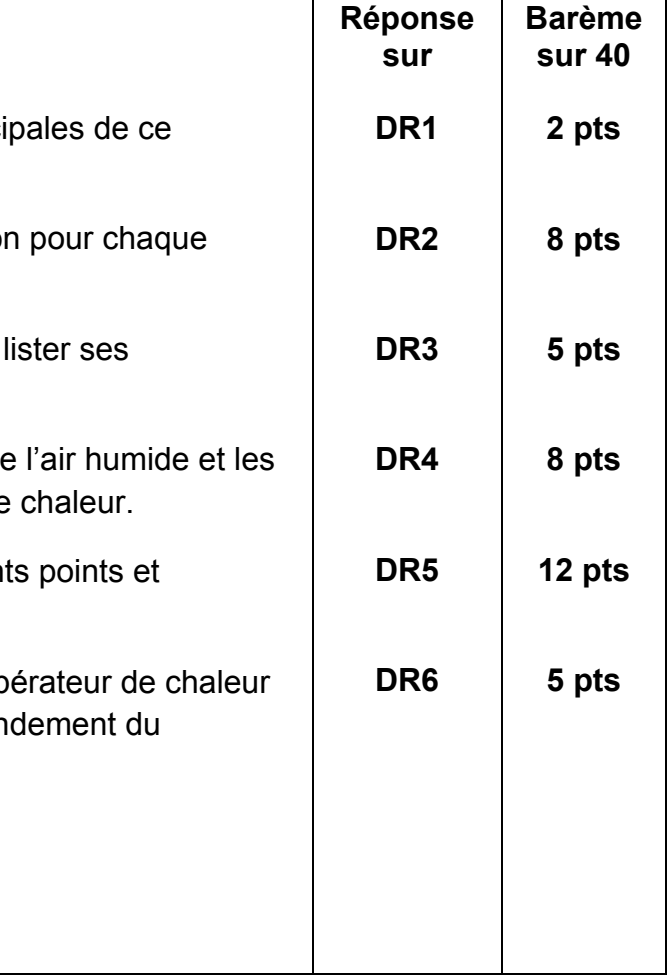

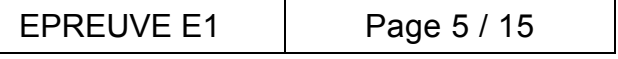

## **Document réponse DR1 sur 2 points**

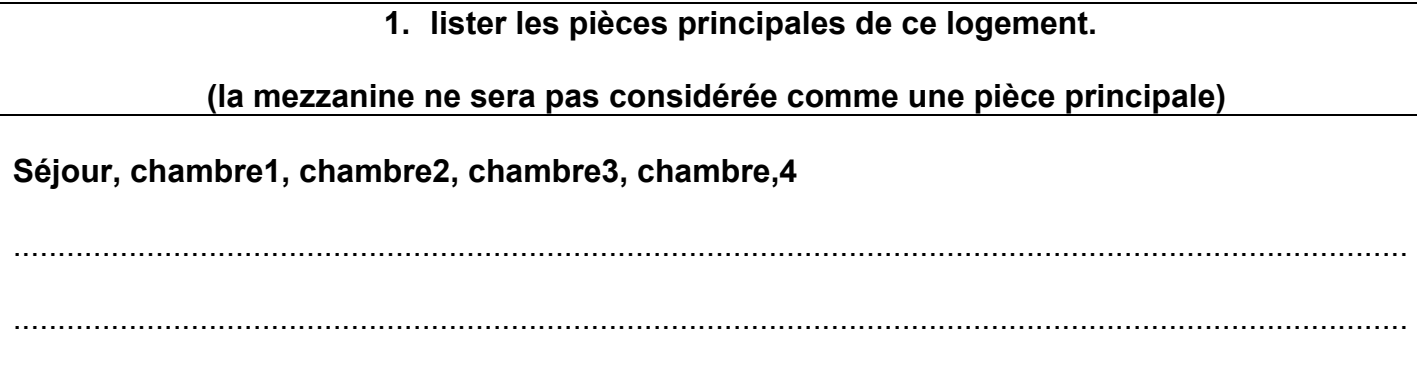

## **Document réponse DR2 sur 8 points**

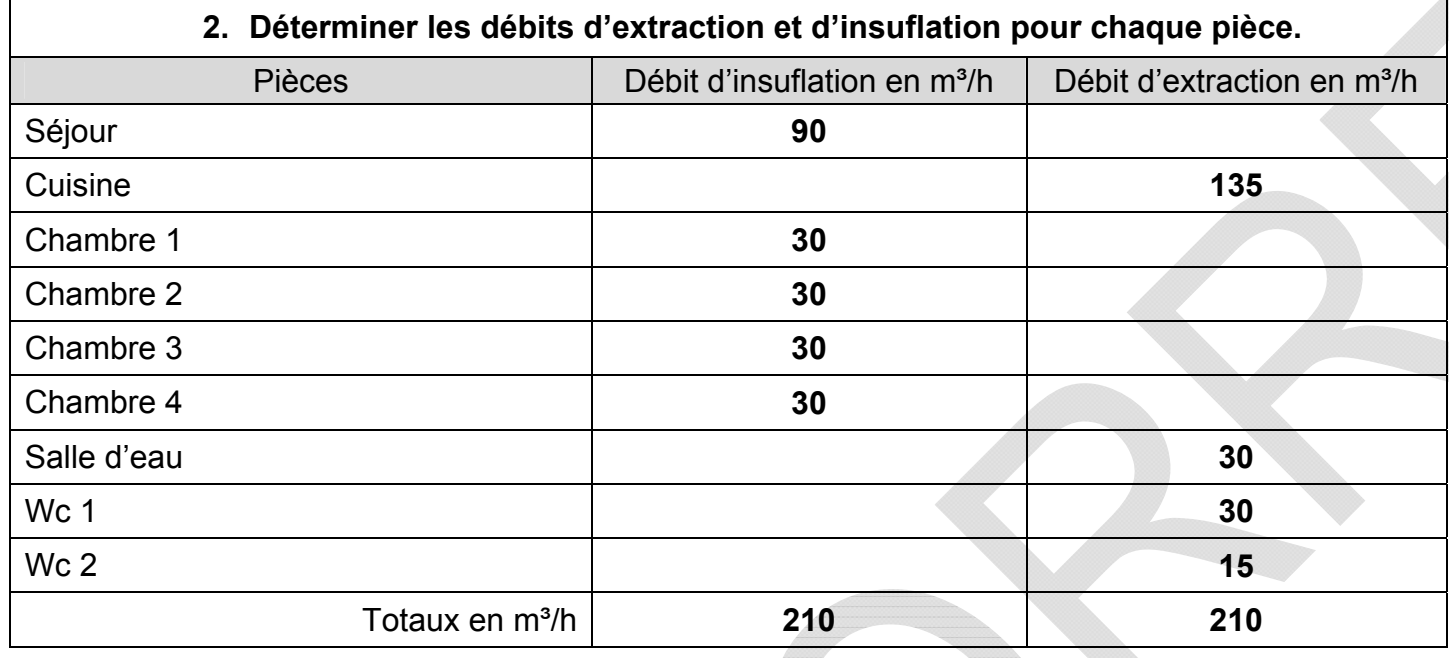

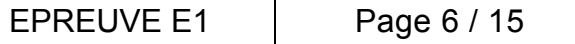

## **Document réponse DR 3 sur 5 points**

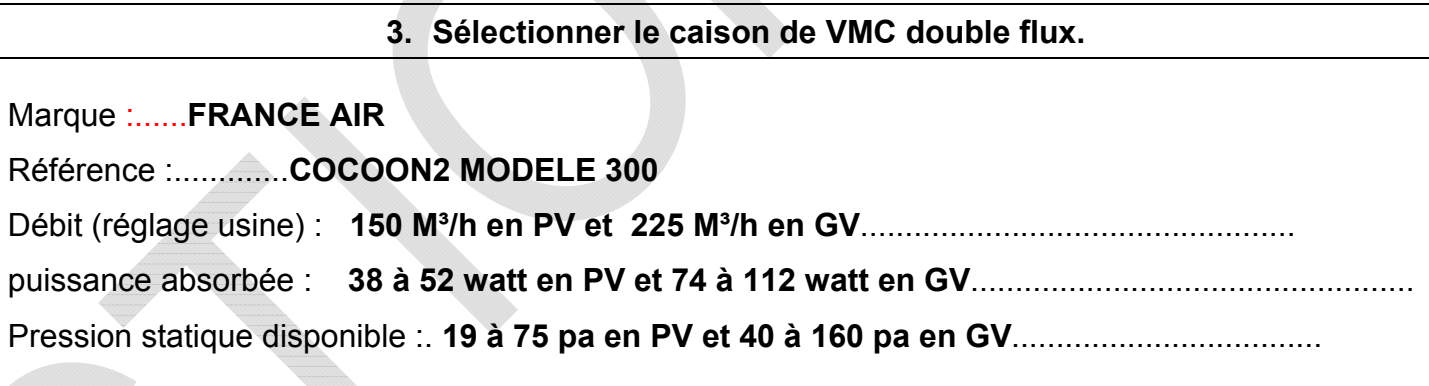

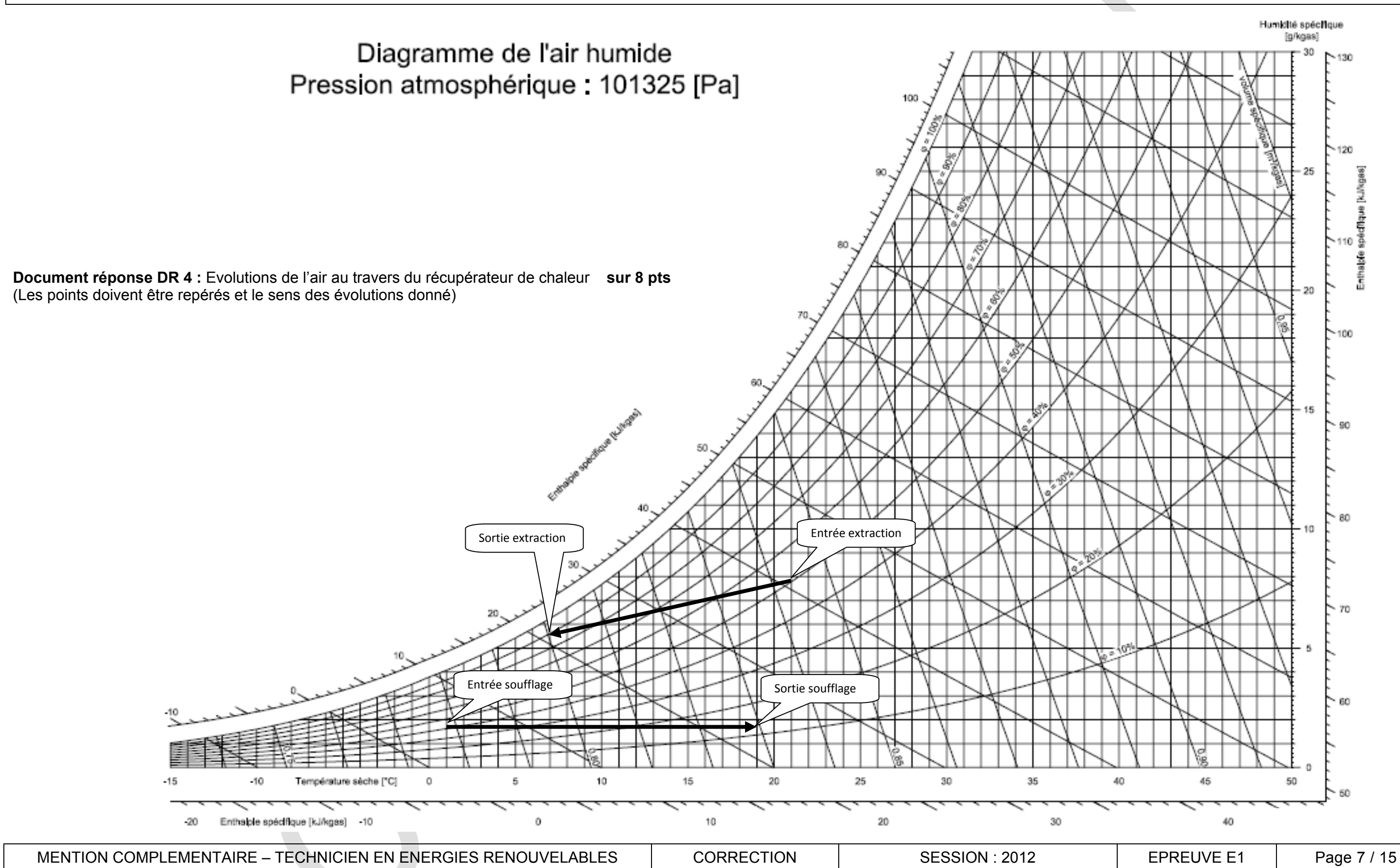

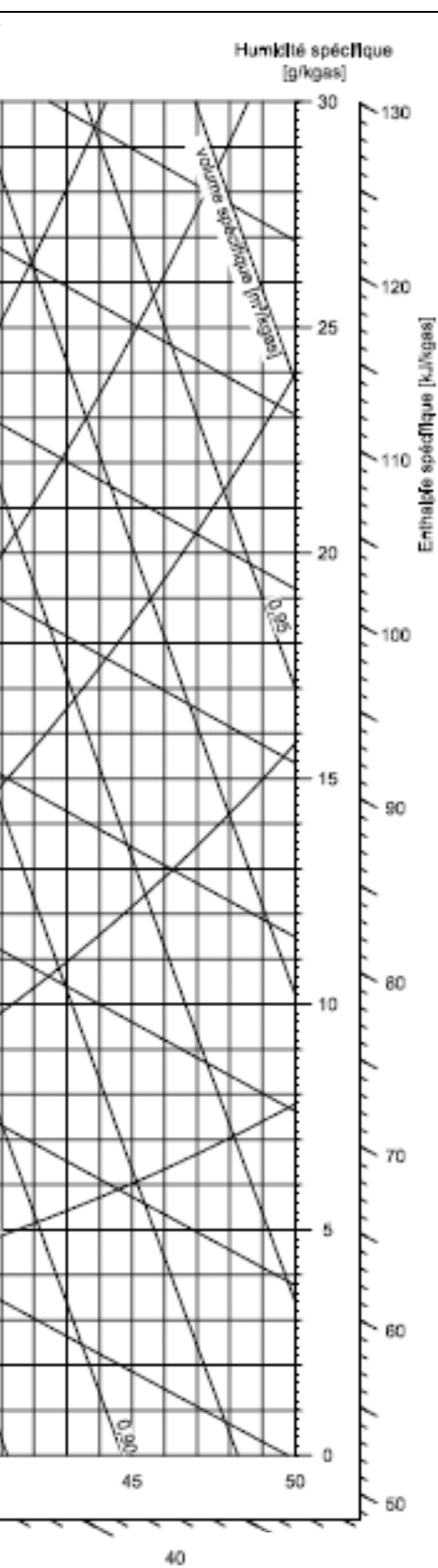

## **Document réponse DR 5** sur 12 pts

Relevez des caractéristiques de l'air aux différents points et compléter le tableau suivant :

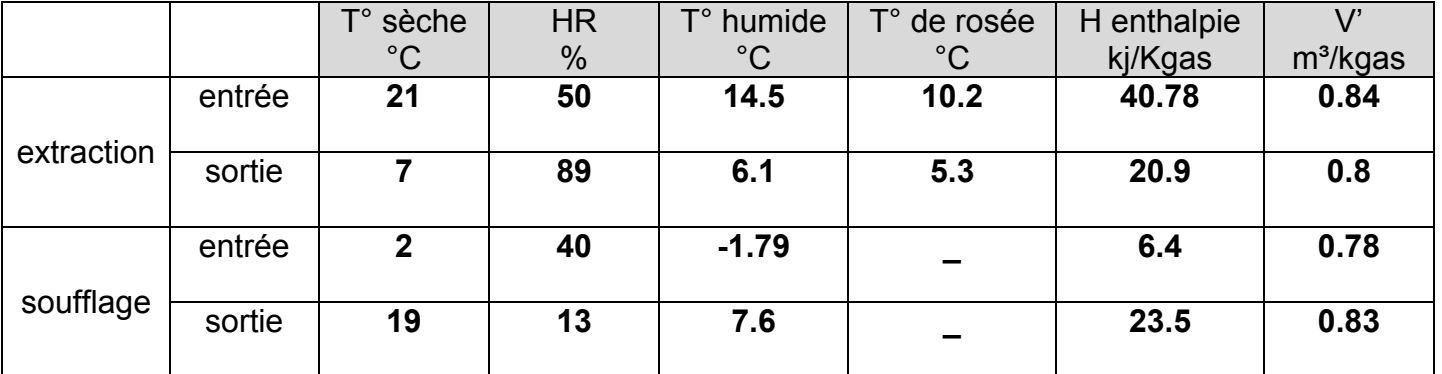

## **Document réponse DR 6 ( prendre les débits volumiques de DR2) sur 5 points**

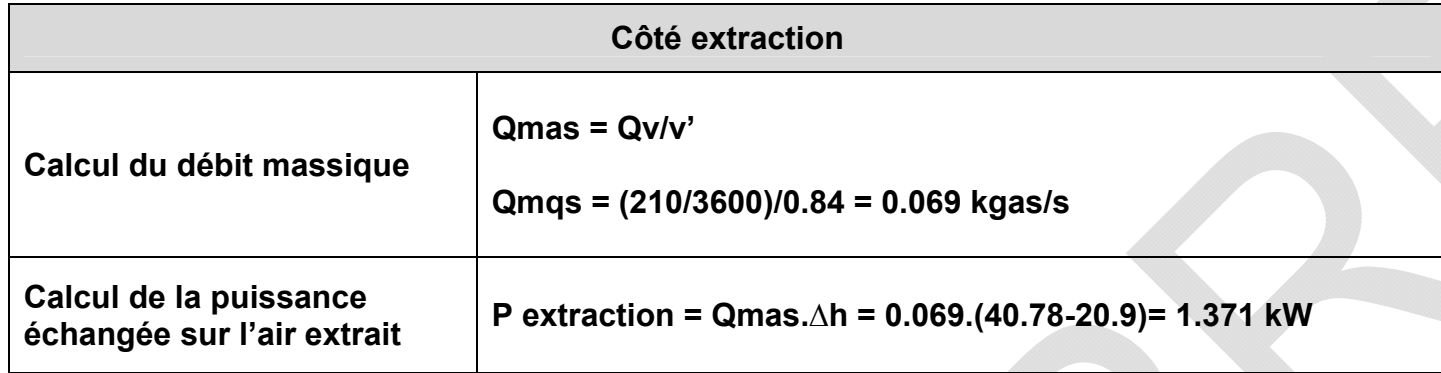

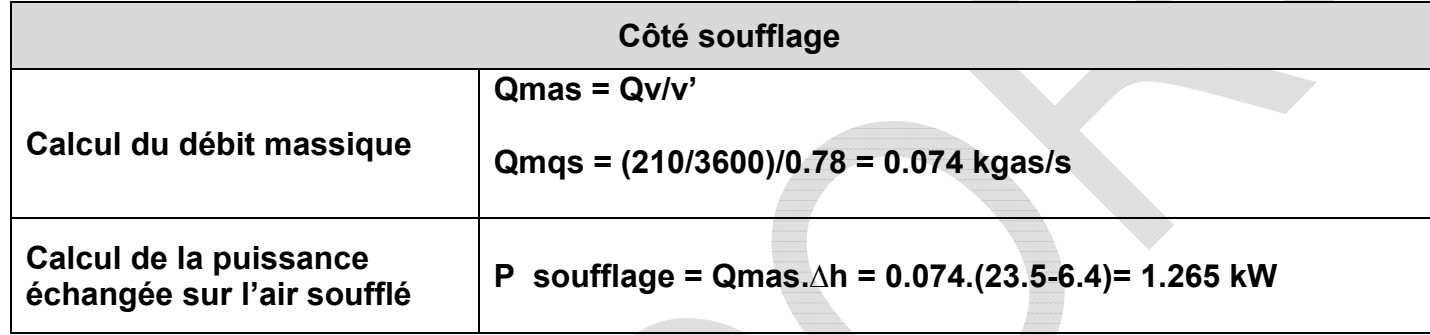

MENTION COMPLEMENTAIRE – TECHNICIEN EN ENERGIES RENOUVELABLES  $\parallel$  CORRECTION  $\parallel$  SESSION : 2012

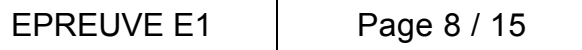

**Calcul du rendement du récupérateur :** 

**η = P soufflage / P extraction = 1.265/1.371 = 0.922 soit 92%** 

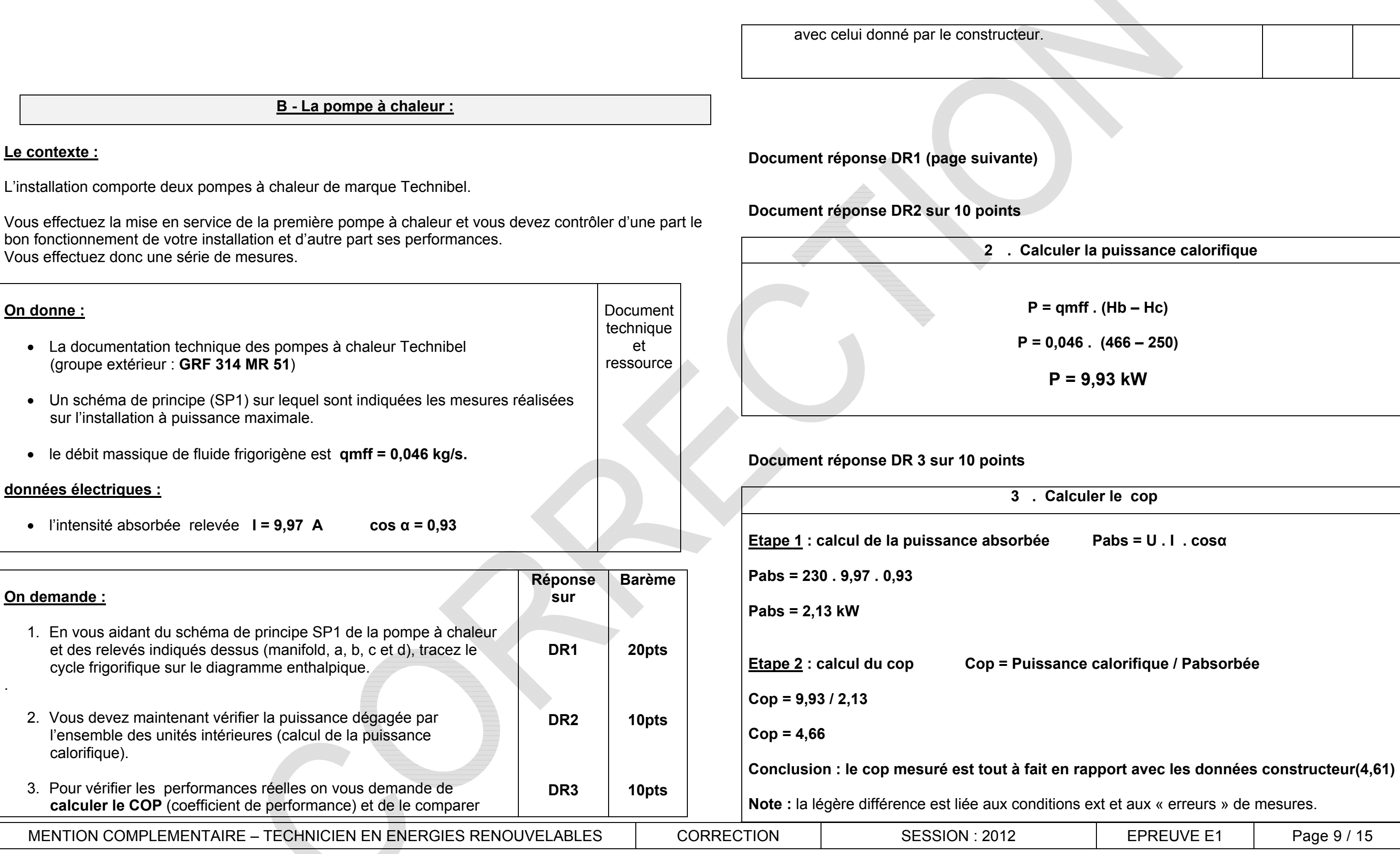

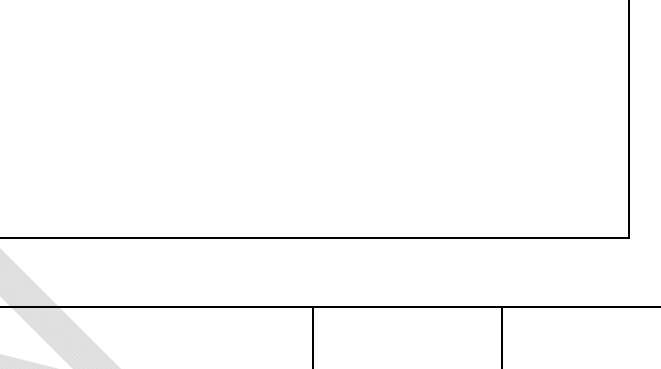

## **2 . Calculer la puissance calorifique**

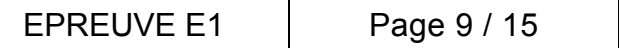

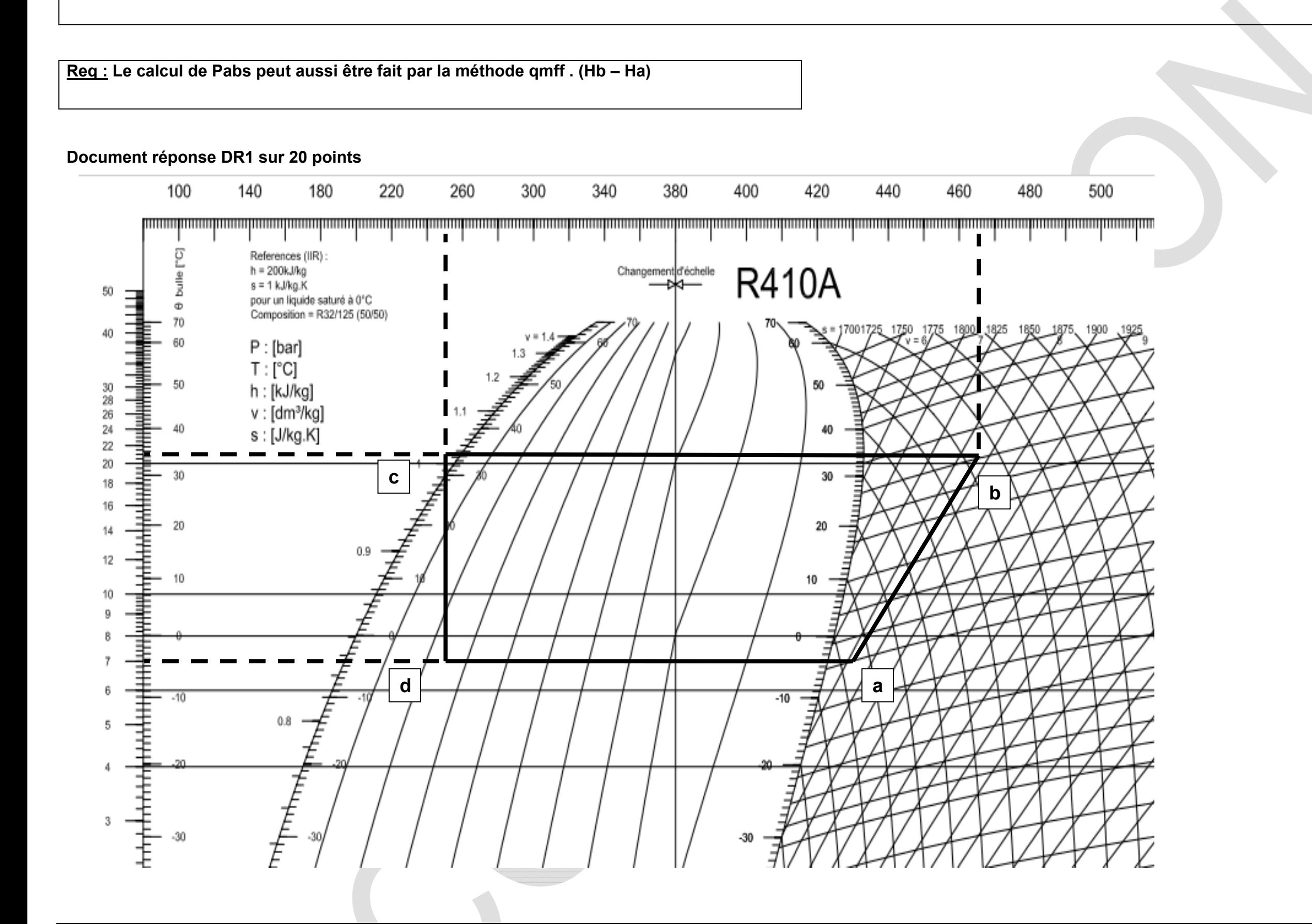

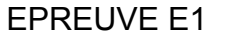

## **C – Installation photovoltaïque**

#### **Le contexte :**

En complément de la démarche BBC, l'installation de capteurs photovoltaïques est prévue en toiture. L'architecte a opté pour une installation de 3 kWc. Nous vous rappelons que l'installation se situe dans le département des Côtes D'Armor (22). Pour limiter les effets de masque, les modules seront posés sur la partie de toit juste au-dessus des ouvertures. Les modules seront choisis dans la gamme 60 Qcells du fabricant SILLA, ils seront de type non ventilés. Vous devez donc réaliser une étude préalable pour :

- La documentation sur le calcul de l'énergie incidente annuelle.
- La documentation technique sur les capteurs photovoltaïques.
- La documentation technique sur les onduleurs.

- Dimensionner le champ photovoltaïque.
- Choisir l'onduleur.
- Fournir le plan de câblage de l'installation.
- Calculer un estimatif de l'énergie annuelle produite (méthode de calcul simplifiée).

- 1. A partir des plans fournis, calculer la surface l'implantation des capteurs photovoltaïques.
- 2. calculer l'inclinaison de la surface de toit par r horizontal.
- 3. Déterminer l'orientation de cette surface par ra cardinaux.
- 4. Dimensionner le champ photovoltaïque.
- 7. Choisir l'implantation des capteurs.
- 8. Choisir l'onduleur.
- 9. Compléter le schéma de câblage.
- 10. Calculer la quantité d'énergie annuelle (estimative) l'installation photovoltaïque.

MENTION COMPLEMENTAIRE – TECHNICIEN EN ENERGIES RENOUVELABLES | CORRECTION | SESSION : 2012

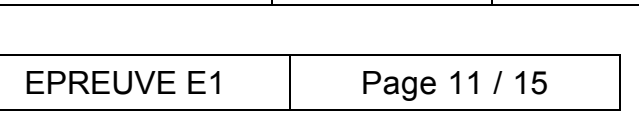

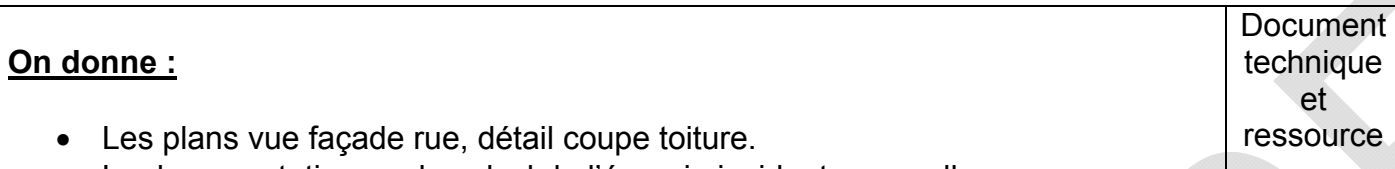

## **On demande :**

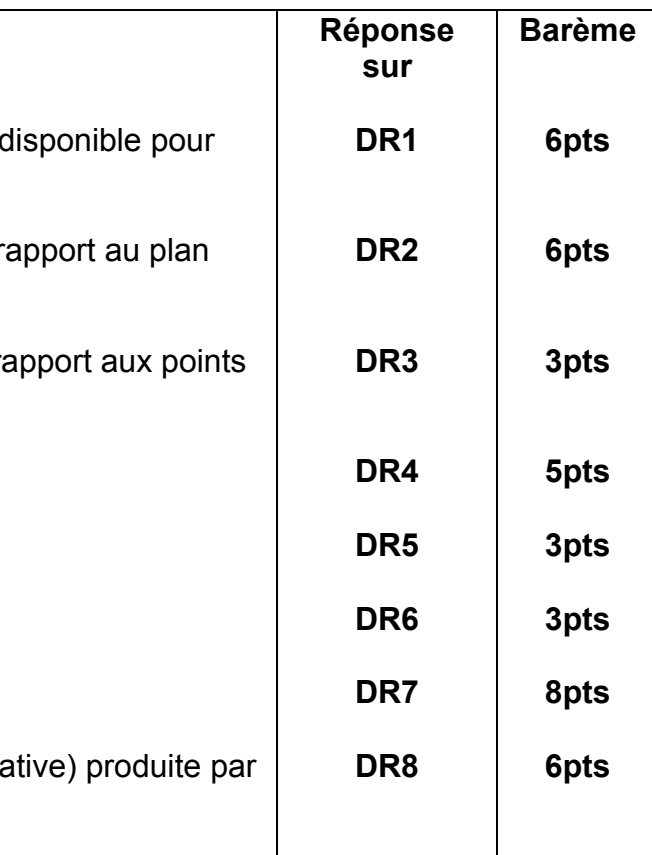

#### **Document réponse DR1 sur 6 points**

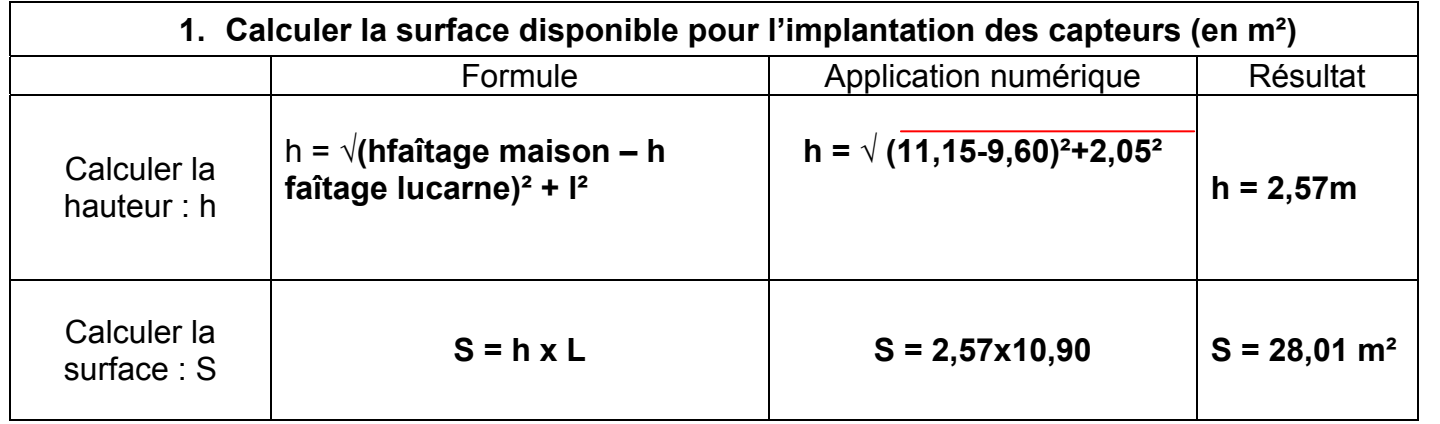

## **Document réponse DR2 sur 6 points**

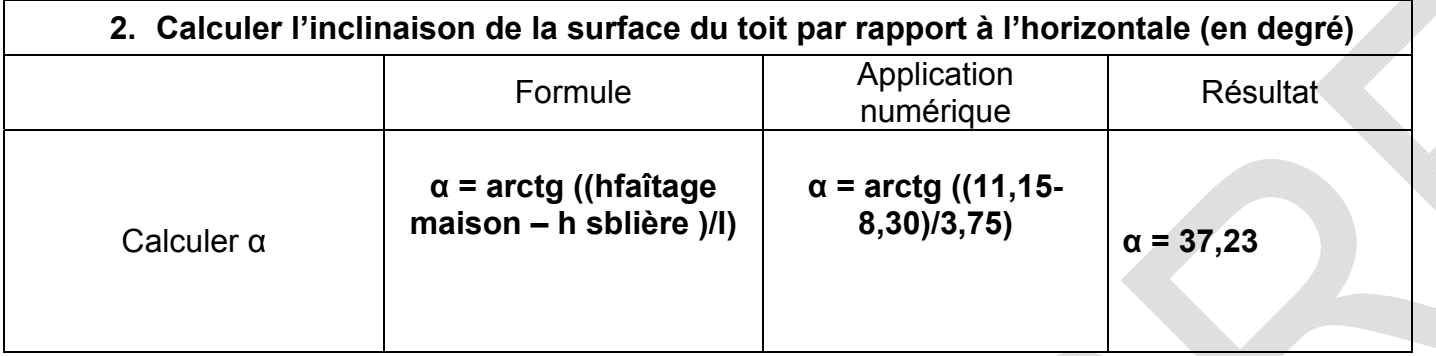

## **Document réponse DR3 sur 3 points**

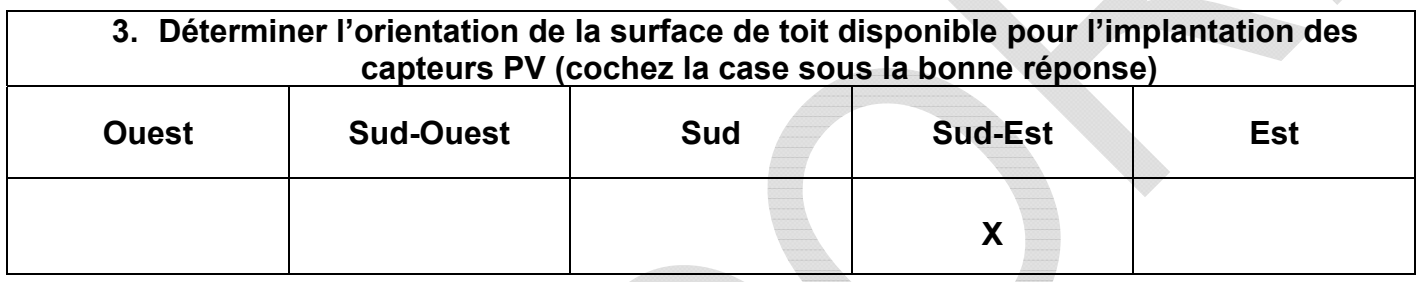

## **Document réponse DR4 sur 5 points**

# **4. Dimensionner le champ photovoltaïque**  En volutes PV Qcells de la marque SILLA, mettant de se rapprocher au plus près d'une p de 3 kWc **Qcells 214 3000/214 = 14,01 14x214 = 2996 Wc Qcells 220 3000/220 = 13,63 13x220 = 2860 Wc Qcells 225 3000/225 = 13.33 13x225 = 2925 Wc** Référence des modules  $\qquad \qquad \vert$  Nombre de modules **60 Qcells 214 14**

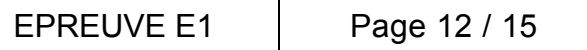

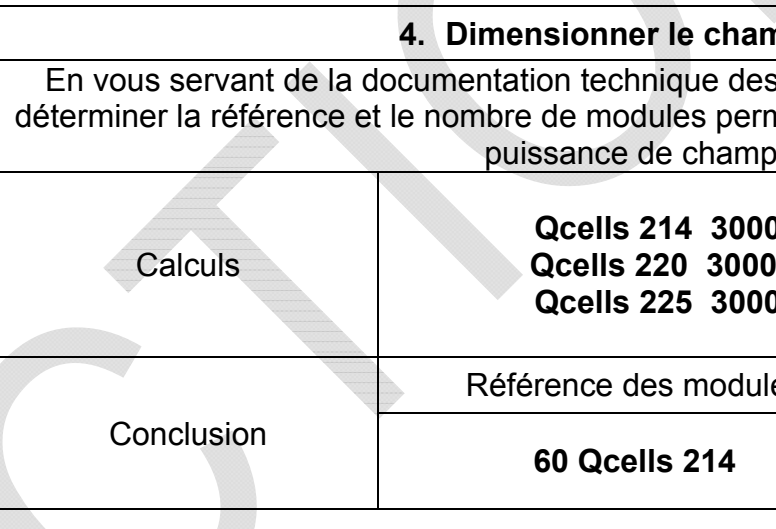

## **Document réponse DR5 sur 3 points**

**Allen** 

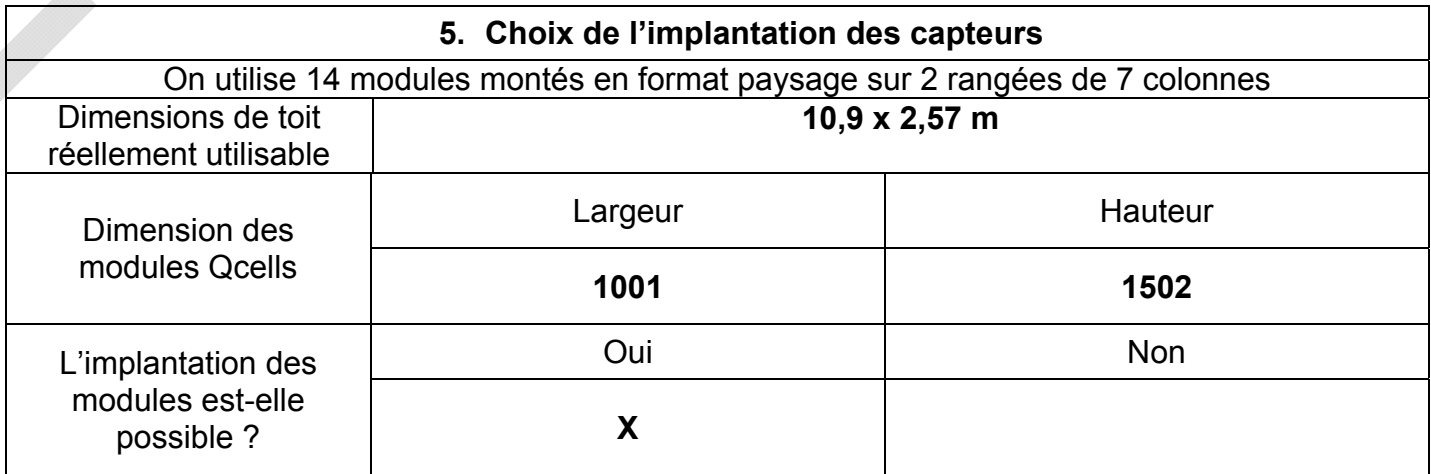

MENTION COMPLEMENTAIRE – TECHNICIEN EN ENERGIES RENOUVELABLES | CORRECTION | SESSION : 2012

## **Document réponse DR6 sur 3 points**

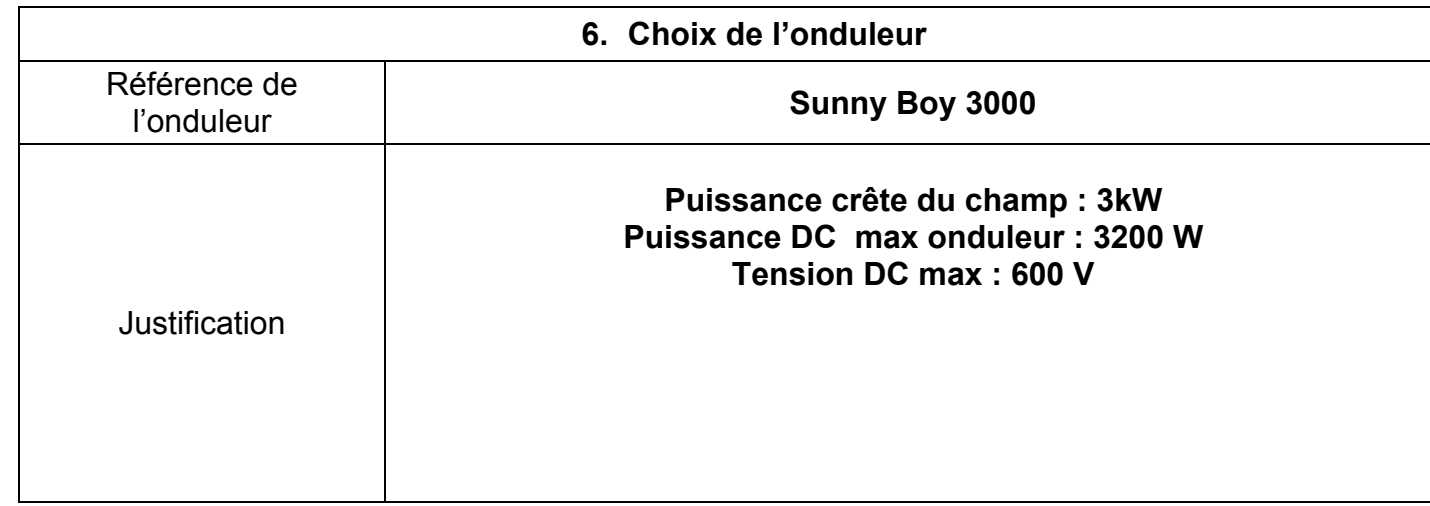

## **Document réponse DR7 sur 8 points**

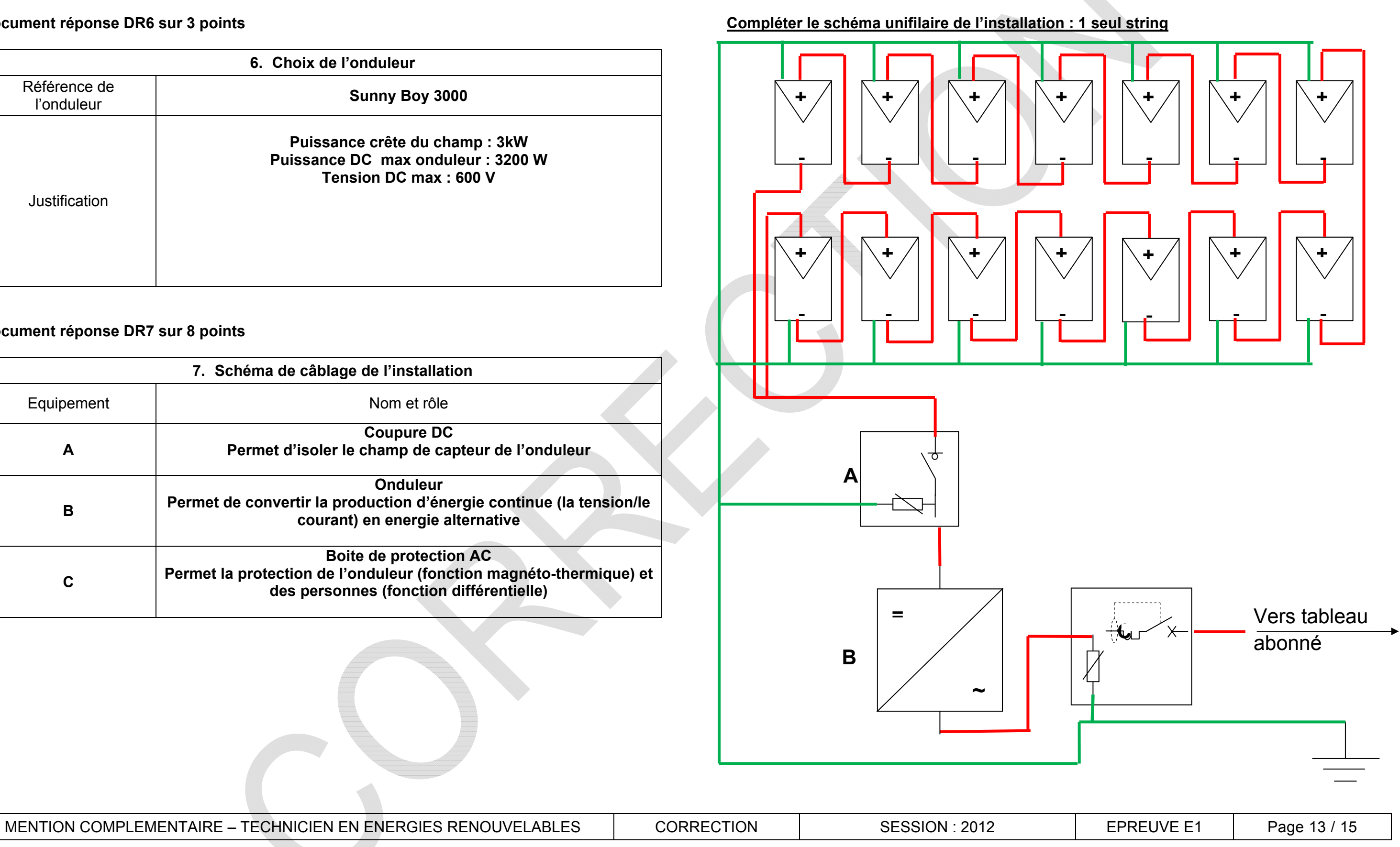

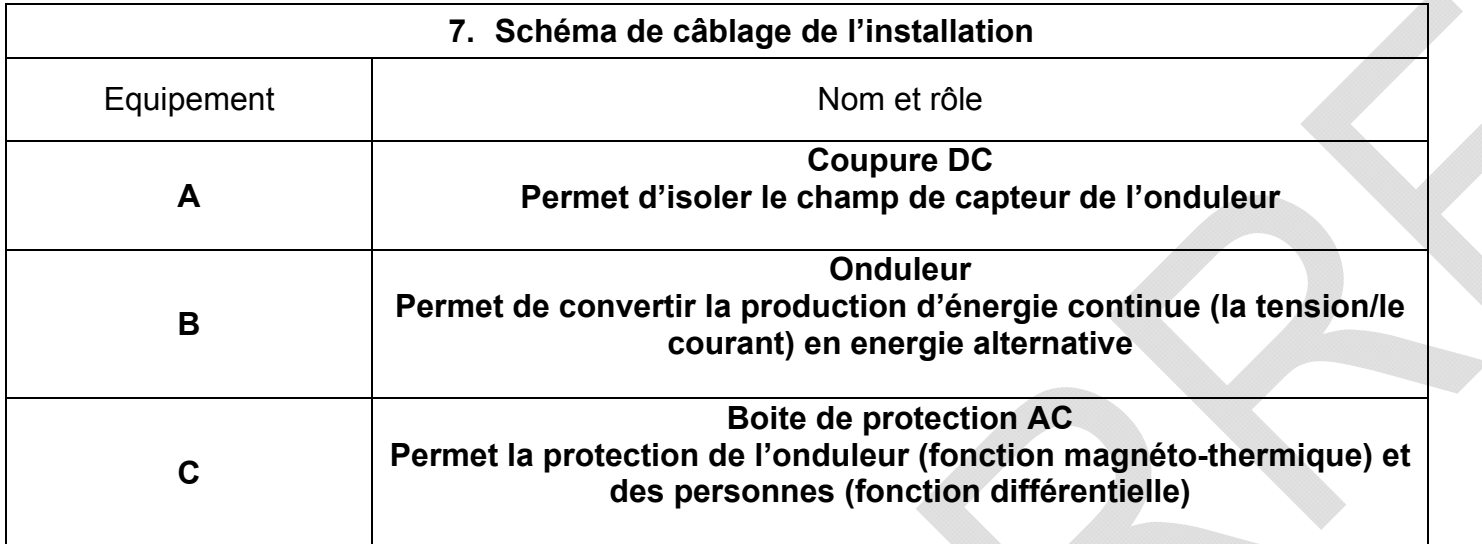

## **Document réponse DR8 sur 6 points**

Les modules photovoltaïque sont intégrés au bâti , l'estimation sera faite selon les données correspondant à l' inclinaison la plus défavorable : 45°

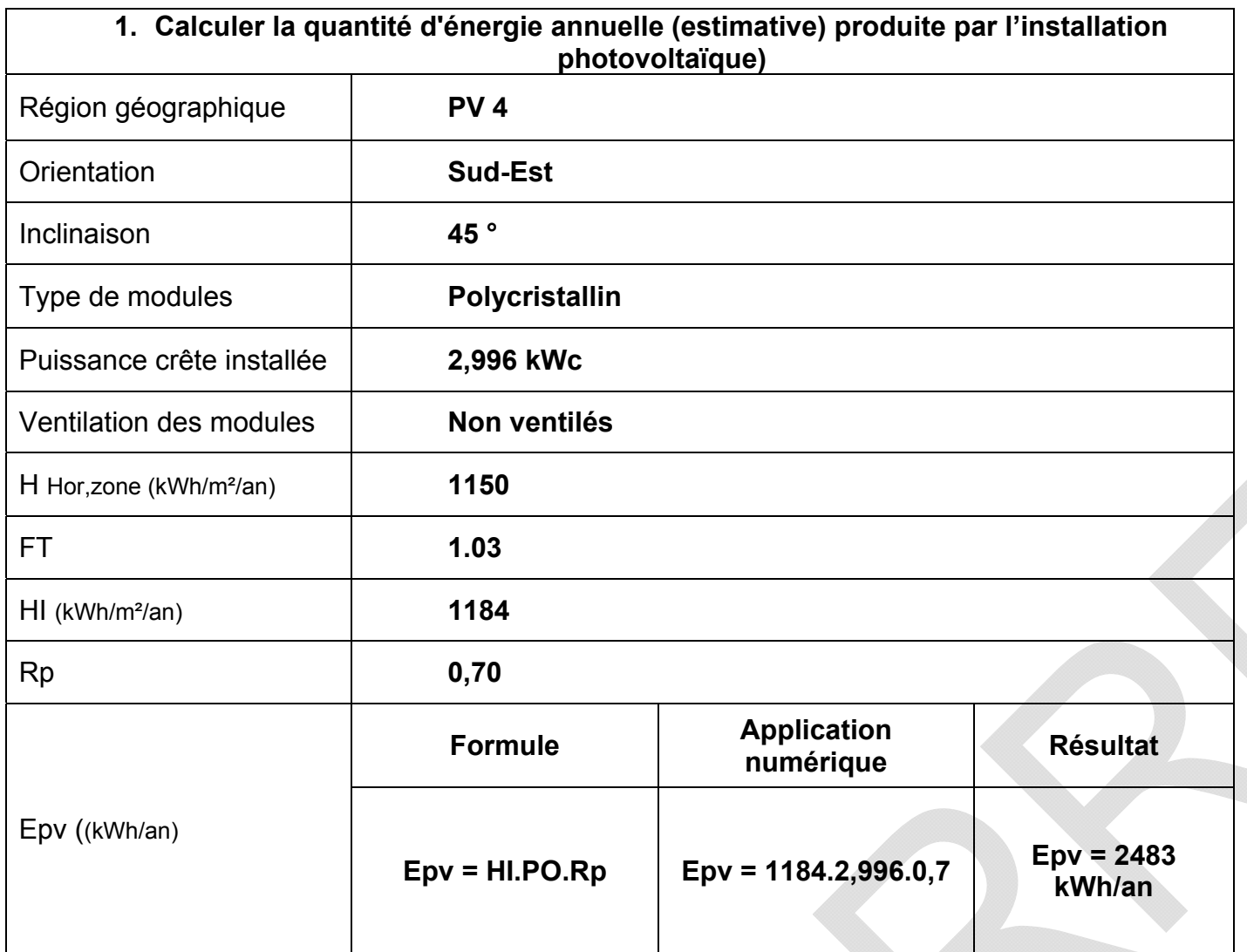

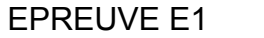

## **PARTIE 3 : « PREPARATION DE LA MISE EN ŒUVRE »**

### **Gestion de planning**

#### **Le contexte :**

Vous êtes en charge de l'organisation du chantier sur lequel il faut réaliser le planning d'intervention et prévoir les équipes d'installateurs.

**On donne :**  Un planning des travaux à réaliser de l'ensemble des lots rempli. Une liste de règles à respecter (horaires, taux, marge…) Document technique et ressource

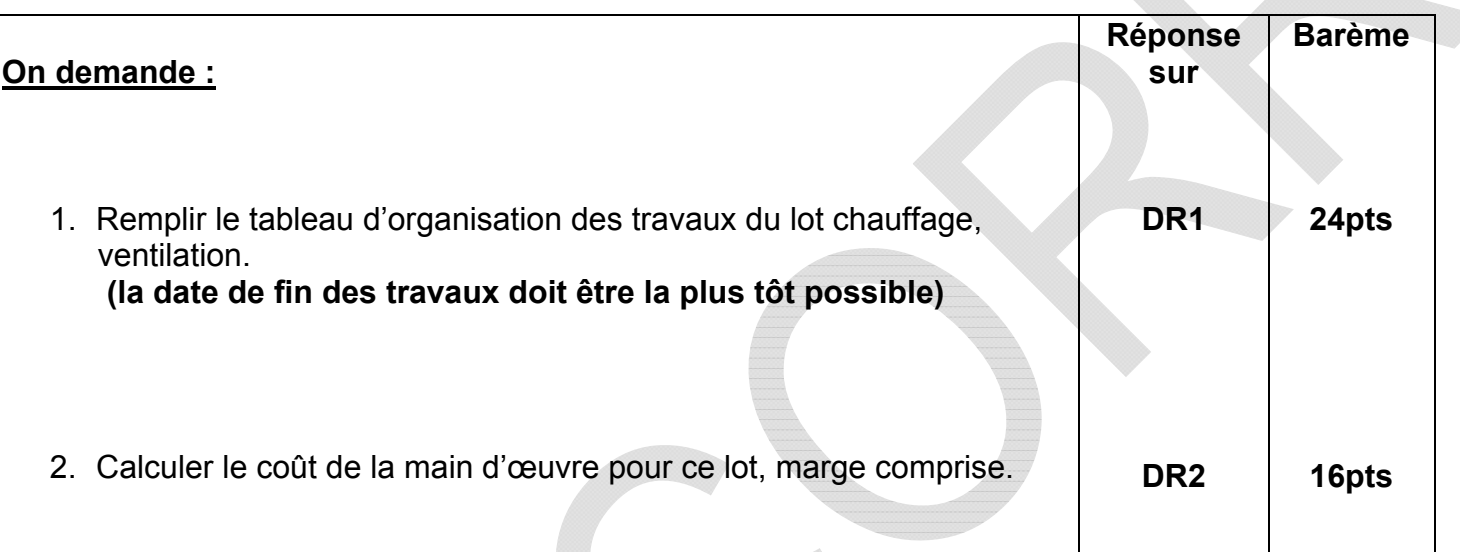

## **Document réponse DR1 sur 24 points**

## **Organisation des travaux**

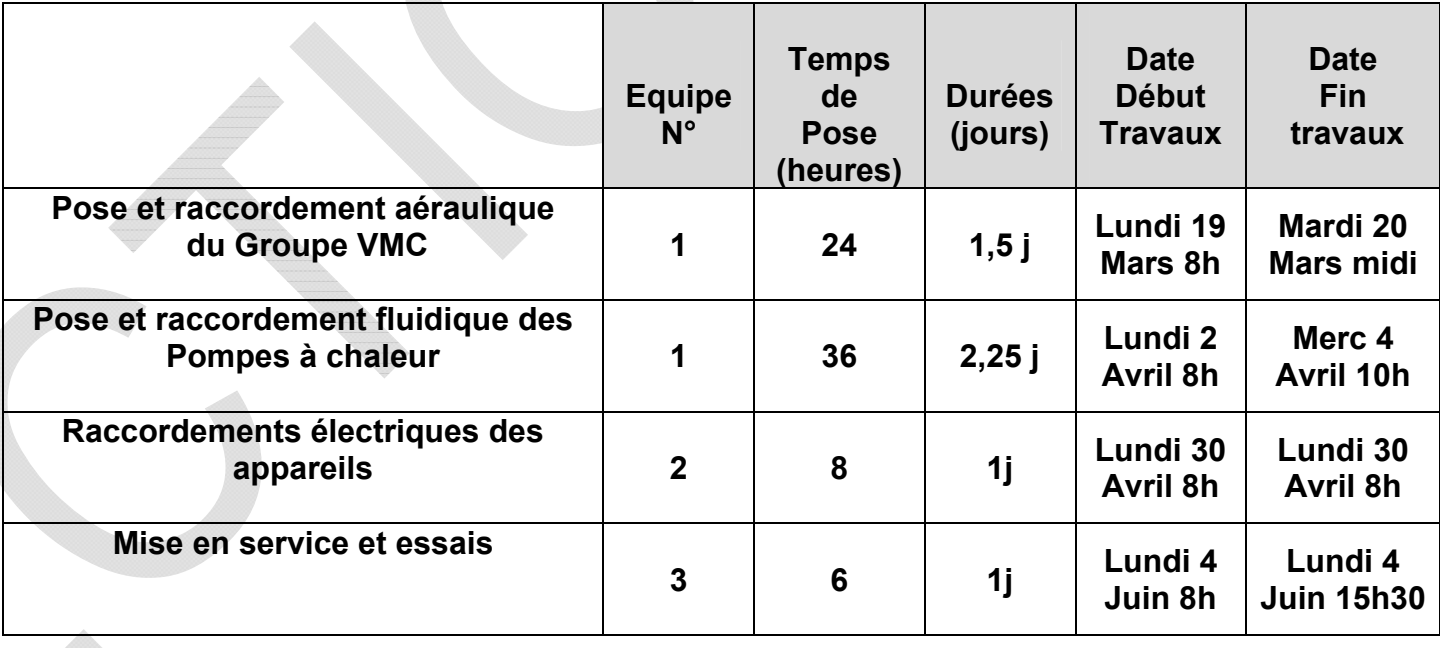

## **Document réponse DR2 sur 16 points**

#### **Calcul du coût de la main d'œuvre :**

**Equipe1 : (24 + 36) . 34 = 2040€ Equipe 2 : 8 . 38 = 304 € Equipe 3 : 6 . 65 = 390 € Total équipe : 2734 €** 

**Prise en compte de la marge : 2734 . 1,3 = 3554,2 €** 

**Coût de la main d'œuvre : 3554,2€**

MENTION COMPLEMENTAIRE – TECHNICIEN EN ENERGIES RENOUVELABLES | CORRECTION | SESSION : 2012 | EPREUVE E1 | Page 15 / 15